#### <mark>RENEWAL FORM</mark>

1. When you click on the link in email received, you will be directed to the application and will be immediately prompted with a pop-up.

| _                                              |                             |                                                                                                    |          |
|------------------------------------------------|-----------------------------|----------------------------------------------------------------------------------------------------|----------|
| : 57:48                                        |                             |                                                                                                    | Firmer C |
|                                                | Applica                     | tion for Free School Transport - State Schools 2024/2025                                                            |          |
|                                                |                             |                                                                                                    |          |
| Parent/Legal Guardia                           | n Details (as p             | <u>per ID Card details)</u>                                                                                         |          |
| Parent/Legal Guardia<br>Personal Details       | n Details <u>(as</u> j      | <u>per ID Card details)</u>                                                                                         |          |
|                                                | in Details (as p<br>123456M | per ID Card details)                                                                                                |          |
| Personal Details                               |                             | Please review your child's Free School Transport application                                                        |          |
| Personal Details * ID Card Number              | 123456M                     |                                                                                                    |          |
| Personal Details * ID Card Number * First Name | 123456M                     | Please review your child's Free School Transport application<br>for Scholastic Year 2024/2025 and select whether to |          |

2.A. If you click on the blue button "Proceed with application": You have to review the details in the application which looks as follows:

| ogout: 56:41                                                                                                    |                                                                                                    |                                                                                                    |                                                                                                    |                |
|----------------------------------------------------------------------------------------------------|----------------------------------------------------------------------------------------------------|----------------------------------------------------------------------------------------------------|----------------------------------------------------------------------------------------------------|----------------|
|                                                                                                    | Application for Free Schoo                                                                                                    | l Transport - <mark>State Sch</mark> e                                                                                                    | ools 2024/2025                                                                                                    |                |
| 1. Parent/Legal Guardia<br>Personal Details                                                                                                    | n Details (as per ID Card details)                                                                                                    |                                                                                                    |                                                                                                    |                |
| * ID Card Number                                                                                                    | 123456M                                                                                                    |                                                                                                    |                                                                                                    |                |
| * First Name                                                                                                    | John                                                                                                    | * Last Name                                                                                                    | Smith                                                                                                    |                |
| Contact Details                                                                                                    |                                                                                                    |                                                                                                    |                                                                                                    |                |
| Telephone Number                                                                                                    |                                                                                                    | * Parent's/Legal Gua                                                                                                    | 0035601234567                                                                                                    |                |
|                                                                                                    | . john.smith@example.com                                                                                                    |                                                                                                    | john.smith@example.com                                                                                                    |                |
|                                                                                                    |                                                                                                    |                                                                                                    |                                                                                                    |                |
| Address                                                                                                    |                                                                                                    |                                                                                                    |                                                                                                    |                |
| * Town                                                                                                    | Il-Belt Valletta                                                                                                    | * Locality                                                                                                    | Valletta                                                                                                    | •              |
| * Street                                                                                                    | Great Siege Road                                                                                                    | Post Code                                                                                                    |                                                                                                    |                |
| House Name                                                                                                    |                                                                                                    | * House Number                                                                                                    | 1                                                                                                    |                |
| * ID Card Number<br>* First Name                                                                                                    | 1234567L<br>Anna                                                                                                    | * Last Name                                                                                                    | Smith                                                                                                    |                |
| * First Name 3. Transport Details ⑦ The Administration r                                                                                                    | Anna<br>eserves the right to change any Pick-up                                                                                                    | points as deemed appropriate.                                                                                                    |                                                                                                    |                |
| * First Name 3. Transport Details ⑦ The Administration r Click here if the si                                                                                                    | Anna                                                                                                    |                                                                                                    |                                                                                                    | •              |
| * First Name 3. Transport Details ⑦ The Administration r C Click here if the st of his/her respect                                                                                                    | Anna<br>eserves the right to change any Pick-up<br>tudent attends a school outside                                                                                                    | points as deemed appropriate.                                                                                                    | Year 6                                                                                                    |                |
| <ul> <li>First Name</li> <li>S. Transport Details (?)</li> <li>The Administration r</li> <li>Click here if the st<br/>of his/her respect<br/>area</li> <li>School Name</li> </ul>                                                                                                    | Anna<br>eserves the right to change any Pick-up<br>tudent attends a school outside<br>tive College/ School catchment                                                                                                    | points as deemed appropriate.                                                                                                    | Year 6                                                                                                    |                |
| * First Name 3. Transport Details ⑦ The Administration r C Click here if the st of his/her respect area                                                                                                    | Anna<br>eserves the right to change any Pick-up<br>tudent attends a school outside<br>tive College/ School catchment                                                                                                    | points as deemed appropriate.<br>* Student year for 20<br>* Pick-up                                                                                                    | Year 6<br>Ghasri - Nazzarenu Bus Stop                                                                                              |                |
| <ul> <li>First Name</li> <li>S. Transport Details (?)</li> <li>The Administration r</li> <li>Click here if the st<br/>of his/her respect<br/>area</li> <li>School Name</li> </ul>                                                                                                    | Anna<br>eserves the right to change any Pick-up<br>tudent attends a school outside<br>ive College/ School catchment<br>Charb Prmary +                                                                                                    | points as deemed appropriate.<br>* Student year for 20<br>* Pick-up                                                                                                    | Year 6                                                                                                    |                |
| First Name      S. Transport Details ⑦      The Administration r      Click here if the si     of his/her respect     area     * School Name      Additional Informati                                                                                                    | Anna<br>eserves the right to change any Pick-up<br>tudent attends a school outside<br>ive College/ School catchment<br>Charb Prmary +                                                                                                    | points as deemed appropriate.<br>* Student year for 20<br>* Pick-up                                                                                                    | Year 6<br>Ghasri - Nazzarenu Bus Stop                                                                                              |                |
| First Name      S. Transport Details ⑦      The Administration r      Click here if the si     of his/her respect     area     *School Name      Additional Informati      Additional Informati      Select one of the belo      ONFIRM - choo      MODIFY - choo                     | Anna eserves the right to change any Pick-up tudent attends a school outside dive College/ School catchment Charb Prinary  on  Wheelchair user                                                                                                    | points as deemed appropriate.<br>* Student year for 20<br>* Pick-up<br>Cannor<br>is correct and then proceed to S<br>ss, Transport Details or Additiona                                                        | Year 6<br>Ghasri - Nazzarenu Bus Stop<br>t climb high steps<br>ection 5 below to finalise your                                     | * application. |
| First Name      S. Transport Details ⑦      The Administration r      Click here if the si     of his/her respect     area     *School Name      Additional Informati      Additional Informati      Select one of the belo      ONFIRM - choo      MODIFY - choo                     | Anna eserves the right to change any Pick-up tudent attends a school outside ive College/ School catchment Charb Prmary on Wheelchair user wt to proceed with your application: ose this option if all the above information se this option if you need to change Addre es. When ready proceed to Section 5 belo                                                                                            | points as deemed appropriate.<br>* Student year for 20<br>* Pick-up<br>Cannor<br>is correct and then proceed to S<br>ss, Transport Details or Additiona                                                        | Year 6<br>Ghasri - Nazzarenu Bus Stop<br>t climb high steps<br>ection 5 below to finalise your                                     | * application. |
| First Name      S. Transport Details ⑦      The Administration r      Click here if the si     of his/her respect     area     *School Name      Additional Informati      Additional Informati      Select one of the belo      ONFIRM - choo      MODIFY - choo                     | Anna eserves the right to change any Pick-up tudent attends a school outside dive College/ School catchment Charb Prinary on Wheelchair user wt to proceed with your application: cose this option if all the above information se this option if all the above information se this option if all the above information se this option if you need to change Addre se. When ready proceed to Section S belo | points as deemed appropriate.<br>* Student year for 20<br>* Pick-up<br>Cannor<br>is correct and then proceed to S<br>ss, Transport Details or Additiona<br>w to finalise your application.                     | Year 6<br>Ghasri - Nazzarenu Bus Stop<br>t climb high steps<br>ection 5 below to finalise your                                     | * application. |
| First Name      S. Transport Details ⑦      The Administration r      Click here if the st     of his/her respect     area      School Name      Additional Informati      Additional Informati      Select one of the belo      ONFIRM - choo     NODIFY - choon     necessary chang | Anna eserves the right to change any Pick-up tudent attends a school outside tive College/ School catchment Charb Primary on Wheelchair user Wheelchair user wt to proceed with your application: ose this option if all the above information se this option if you need to Section 5 befor se this option if you need to Section 5 befor CONFIRM staction Notice                                          | points as deemed appropriate.  Student year for 20  Student year for 20  Pick-up  is correct and then proceed to S ss, Transport Details or Additions w to finalise your application.  MODIFY                  | Year 6<br>Ghasri - Nazzarenu Bus Stop<br>t climb high steps<br>ection 5 below to finalise your<br>I information and then scroll u  | * application. |
| First Name      S. Transport Details ⑦      The Administration r      Click here if the st     of his/her respect     area      School Name      Additional Informati      Additional Informati      Select one of the belo      ONFIRM - choo     NODIFY - choon     necessary chang | Anna eserves the right to change any Pick-up tudent attends a school outside tive College/ School catchment Charb Primary on Wheelchair user Wheelchair user wt to proceed with your application: ose this option if all the above information se this option if you need to Section 5 befor se this option if you need to Section 5 befor CONFIRM staction Notice                                          | points as deemed appropriate.  * Student year for 20  * Pick-up  is correct and then proceed to S ss, Transport Details or Additions w to finalise your application.  MODIFY  at Data Protection and Data Proc | Year 6<br>Ghasri - Nazzarenu Bus Stop<br>t climb high steps<br>ection 5 below to finalise your<br>I Information and then scroll to | * application. |

- In section 4 note the two action buttons **CONFIRM** (which is always pre-selected) and **MODIFY**.
- If you are happy with all the details, since the **CONFIRM** button is already selected, you just need to tick the box in section 5 and click on Submit.
- If you want to change the *Contact Details, Address, Transport Details* or *Additional Information,* you need to select the **MODIFY** button. You cannot change any other details. When this button is selected, the 4 sections which can be modified (i.e. Contact Details, Address, Transport Details or Additional Information) are outlined by a red box as follows:

| lephone Number                                                                                                    |                                             | * Parent's/Legal Gua                                                       | 0035601234567          |
|----------------------------------------------------------------------------------------------------|---------------------------------------------|----------------------------------------------------------------------------|------------------------|
| Parent's/Legal Gua                                                                                                   | john.smith@example.com                      | * Confirm the e-mail                                                       | john.smith@example.com |
| dress                                                                                                    |                                             |                                                                            |                        |
| Town                                                                                                    | II-Belt Valletta                            | * Locality                                                                 | Valletta 🗢             |
| Street                                                                                                    | Great Siege Road                            | Post Code                                                                  |                        |
| ouse Name                                                                                                    |                                             | * House Number                                                             | 1                      |
| D Card Number                                                                                                    | 123456L                                     | A Lord Mount                                                               | 6-04                   |
| ID Card Number<br>First Name                                                                                         | 123456L<br>Anna                             | * Last Name                                                                | Smith                  |
| First Name<br>nsport Details (?)<br>e Administration re<br>Click here if the stu                                     | Anna                                        | * Last Name<br>c-up points as deemed appropriate.<br>* Student year for 20 | Smith<br>Year 6 🗣      |
| First Name<br><u>nsport Details</u> ?<br><u>e Administration re</u><br>Click here if the stu<br>of his/her respectiv | Anna<br>serves the right to change any Pick | -up points as deemed appropriate.                                          |                        |

• You can carry out any modifications as you need. If the address Locality is changed, the below will appear right beneath the *Address* section and you will need to press on the button **Click here** in order to proceed with the application.

|                                                                                                    | You have modified your address! Please click on the b<br>Click her                                                                  | -                     | nue with the application.                          |  |  |  |  |
|----------------------------------------------------------------------------------------------------|----------------------------------------------------------------------------------------------------|-----------------------|----------------------------------------------------|--|--|--|--|
| •                                                                                                    | This button validates the address and<br>in the <i>Transport Details</i> . You will be in<br>to select the School and Pick-up point | nmediately prom       | pted with the below pop-up                         |  |  |  |  |
|                                                                                                    |                                                                                                    |                       |                                                    |  |  |  |  |
|                                                                                                    | Successfully verified address, pleas<br>up point.                                                                                   |                       | and pick-                                          |  |  |  |  |
|                                                                                                    | ОК                                                                                                    |                       |                                                    |  |  |  |  |
| 3. Transport Details ??<br>The Administration reserves the right to change any Pick-up points as deemed appropriate. |                                                                                                    |                       |                                                    |  |  |  |  |
|                                                                                                    | if the student attends a school outside<br>respective College/ School catchment                                                     | * Student year for 20 | Year 6 🔶                                           |  |  |  |  |
| * School Nam                                                                                                    | e No Selection  Chool Name field is required.                                                                                       | * Pick-up             | No selection  The Pick-up Point field is required. |  |  |  |  |

- When you finish all modifications, you just need to tick the box in Section 5 and click on **Submit**.
- In both **CONFIRM** and **MODIFY** action modes, when you click on **SUBMIT** you will be prompted with this pop-up:

## Are you sure of these details?

### Parent/Legal Guardian Details (as per ID Card details)

ID Card Number : **123456M** First Name: **John** Last Name: **Smith** Town: **II-Belt Valletta** Locality: **Valletta** Street: **Great Siege Road** Post Code: -House Name: -House Number: **1** Parent's/Legal Guardian's Mobile Number : **0035601234567** Parent's/Legal Guardian's e-mail Address : **john.smith@example.com** 

### Student Details

ID Card Number: **1234567L** First Name: **Anna** Last Name: **Smith** 

#### **Transport Details**

Student year for 2024/2025: Year 6 School Name: Gharb Primary Pick-up: Ghasri - Nazzarenu Bus Stop Wheelchair user: No Cannot climb high steps: No

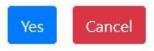

• If you want to change something you should click on **CANCEL** and go back to the application. If you are satisfied with the details, you should click on **YES** and

application is submitted. Immediately an automatic email with all application details is sent to you from <u>schooltransportapplications.meyr@gov.mt</u>.

2.B. If you click on red button "Cancel your application" this pop-up will appear:

# Are you sure want to cancel this application?

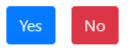

• If you click **Yes** the application is cancelled and you will still receive an email to notify you that the application was cancelled. If you click **No** you will go back to pop-up in step 1 and can choose to "Proceed with application".